# Programming Languages Tail Recursion and Accumulators

*Material adapted from Dan Grossman's PL class, U. Washington* 

### *Recursion*

Should now be comfortable with recursion:

- No harder than using a loop (Maybe?)
- Often much easier than a loop
	- When processing a tree (e.g., evaluate an arithmetic expression)
	- Avoids mutation even for local variables
- Now:
	- How to reason about *efficiency* of recursion
	- The importance of *tail recursion*
	- Using an *accumulator* to achieve tail recursion
	- [No new language features here]

#### *Call-stacks*

While a program runs, there is a *call stack* of function calls that have started but not yet returned

- Calling a function **f** pushes an instance of **f** on the stack
- When a call to **f** to finishes, it is popped from the stack

These *stack frames* store information such as

- the values of arguments and local variables
- information about "what is left to do" in the function (further computations to do with results from other function calls)

Due to recursion, multiple stack-frames may be calls to the same function

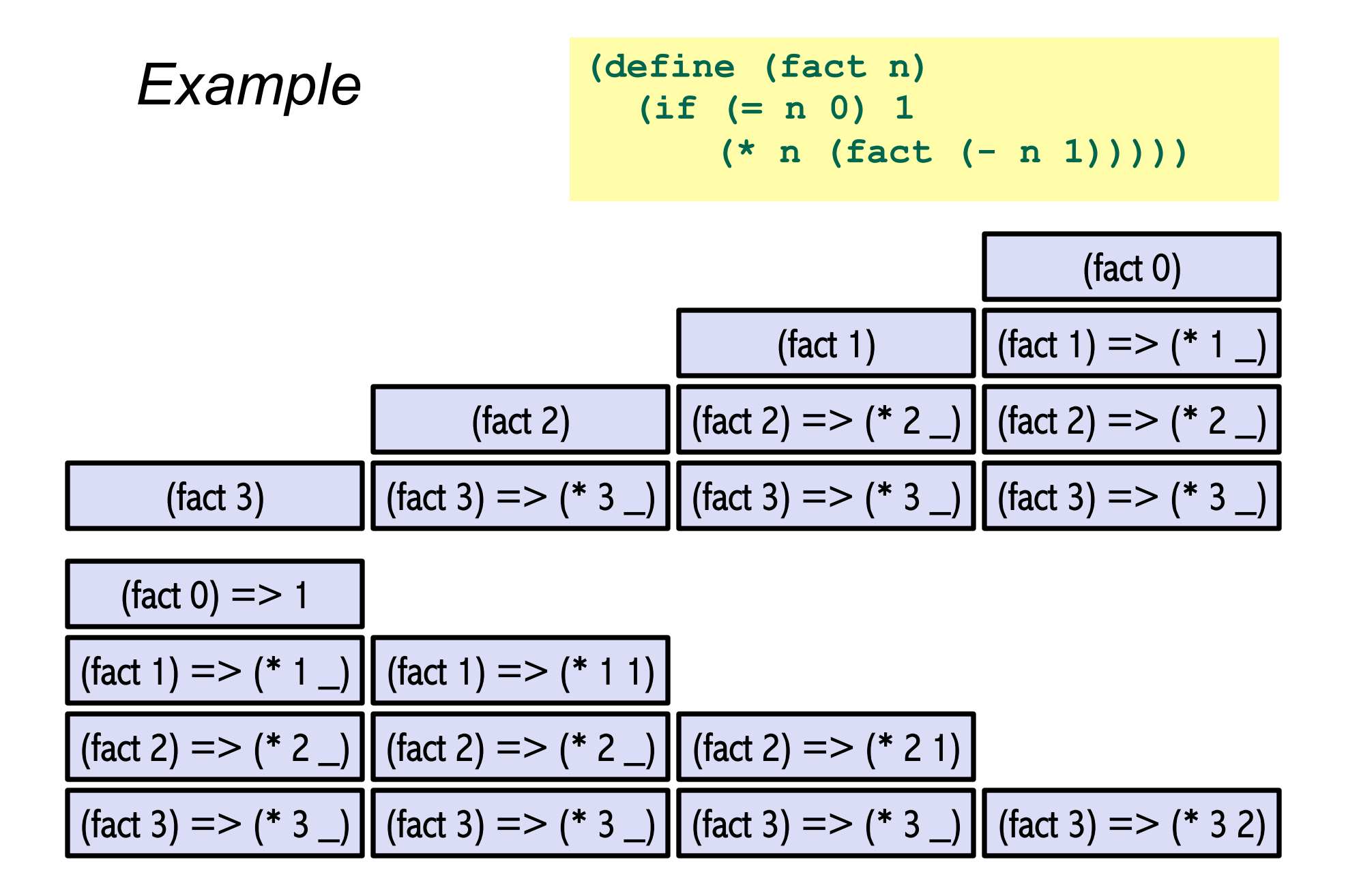

#### *What's being computed*

```
(fact 3) 
       \Rightarrow (* 3 (fact 2))
       \Rightarrow (* 3 (* 2 (fact 1)))
       \Rightarrow (* 3 (* 2 (* 1 (fact 0))))
       \Rightarrow (* 3 (* 2 (* 1 1)))
       \Rightarrow (* 3 (* 2 1))
       \Rightarrow (* 3 2)
       \Rightarrow 6
```

```
Example Revised
```

```
(define (fact2 n) 
  (define (fact2-helper n acc) 
      (if (= n 0) acc
             (fact2-helper (- n 1) (* acc n)))) 
  (fact2-helper n 1))
```
Still recursive, more complicated, but the result of recursive calls *is* the result for the caller (no remaining multiplication)

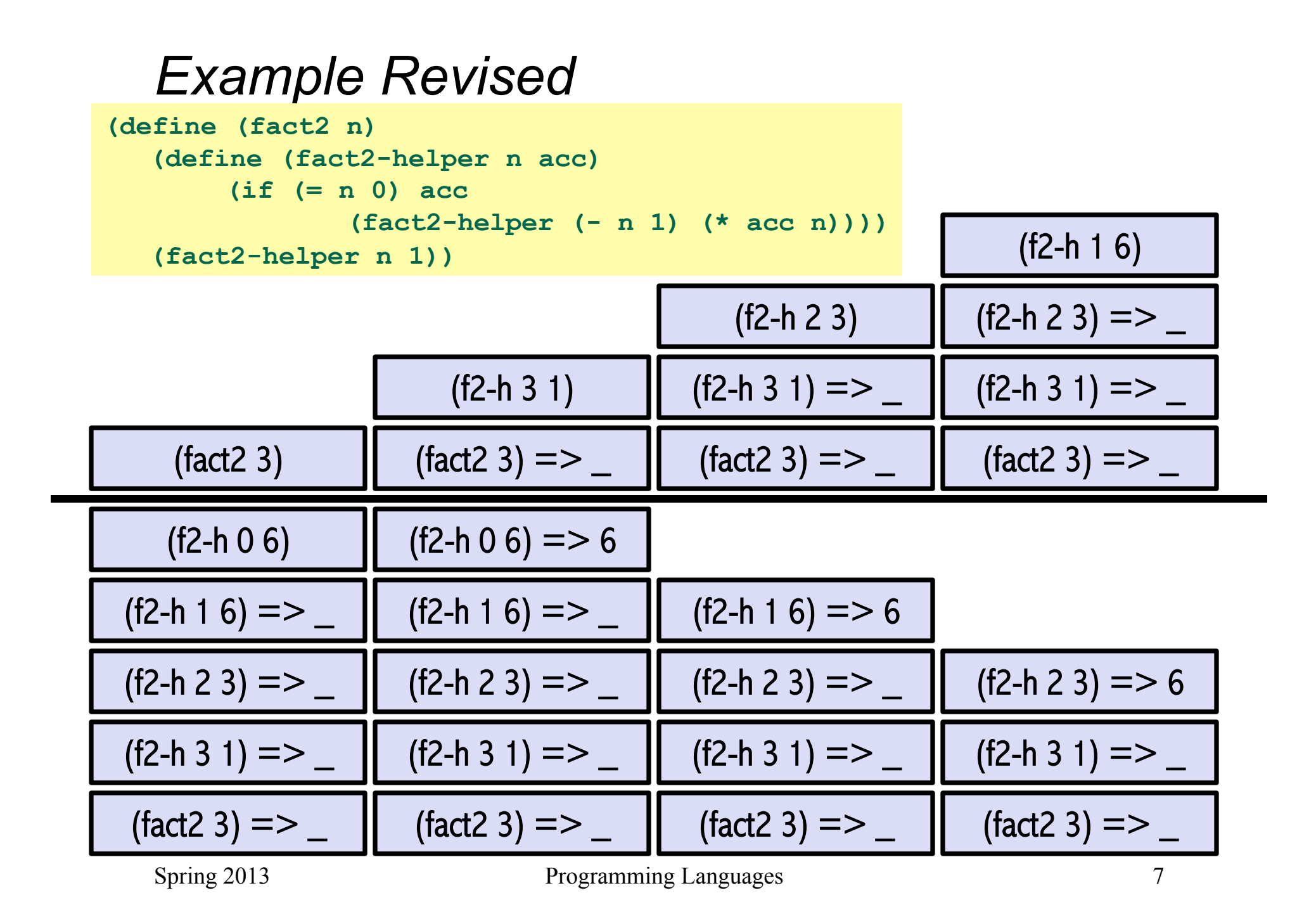

### *What's being computed*

```
(fact2 3)
      => (fact2-helper 3 1)
      => (fact2-helper 2 3)
      => (fact2-helper 1 6)
      => (fact2-helper 0 6)
```
 $\Rightarrow$  6

# *An optimization*

It is unnecessary to keep around a stack-frame just so it can get a callee's result and return it without any further evaluation

Racket recognizes these *tail calls* in the compiler and treats them differently:

- Pop the caller *before* the call, allowing callee to *reuse* the same stack space
- (Along with other optimizations,) as efficient as a loop

(Reasonable to assume all functional-language implementations do tail-call optimization)

includes Racket, Scheme, LISP, ML, Haskell, OCaml…

```
What really happens
```

```
(define (fact2 n) 
  (define (fact2-helper n acc) 
      (if (= n 0) acc
            (fact2-helper (- n 1) (* acc n)))) 
  (fact2-helper n 1))
```
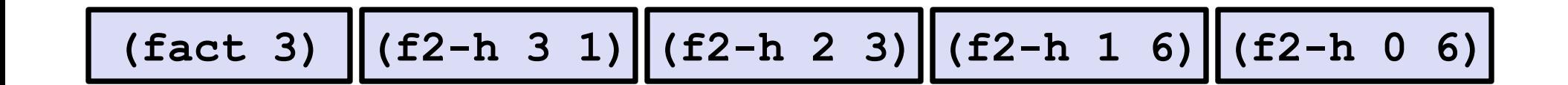

#### *Moral*

- Where reasonably elegant, feasible, and important, rewriting functions to be *tail-recursive* can be much more efficient
	- Tail-recursive: recursive calls are tail-calls
		- meaning all recursive calls must be the last thing the calling function does
		- no additional computation with the result of the callee
- There is also a methodology to guide this transformation:
	- Create a helper function that takes an *accumulator*
	- Old base case's return value becomes initial accumulator value
	- Final accumulator value becomes new base case return value

**(define (fact2 n) (define (fact2-helper n acc) (if (= n 0) acc (fact2-helper (- n 1) (\* acc n)))) (fact2-helper n 1)) (define (fact n) (if (= n 0) 1 (\* n (fact (- n 1))))) Final accumulator value becomes new base case return value. Old base case's return value becomes initial accumulator value.** 

```
Another example
```

```
(define (sum1 lst) 
  (if (null? lst) 0 
      (+ (car lst) (sum1 (cdr lst)))))
```
**(define (sum2 lst)** 

```
(define (sum2-helper lst acc) 
    (if (null? lst) acc
       (sum2-helper (cdr lst) (+ (car lst) acc))))
```

```
(sum2-helper lst 0))
```

```
And another
```

```
(define (rev1 lst) 
  (if (null? lst) '() 
     (append (rev1 (cdr lst)) (list (car lst)))))
```

```
(define (rev2 lst)
```

```
(define (rev2-helper lst acc) 
   (if (null? lst) acc
     (rev2-helper (cdr lst) (cons (car lst) acc))))
```

```
 (rev2-helper lst '()))
```
# *Actually much better*

**(define (rev1 lst) ; Bad version (non T-R) (if (null? lst) '() (append (rev1 (cdr lst)) (list (car lst)))))** 

- For **fact** and **sum**, tail-recursion is faster but both ways linear time
- The non-tail recursive **rev** is quadratic because each recursive call uses **append**, which must traverse the first list
	- $-$  And 1 + 2 +  $\dots$  + (length-1) is almost length  $*$  length / 2
	- Moral: beware **append**, especially if 1st argument is result of a recursive call
- **cons** is constant-time (and fast), so the accumulator version rocks

# *Tail-recursion == while loop with local variable*

```
(define (fact2 n) 
   (define (fact2-helper n acc) 
     (if (= n 0) acc
       (fact2-helper (- n 1) (* acc n)))) 
  (fact2-helper n 1))
```

```
def fact2(n): 
  acc = 1 while n != 0: 
    acc = acc * n 
    n = n - 1 return acc
```
# *Tail-recursion == while loop with local variable*

```
(define (sum2 lst) 
   (define (sum2-helper lst acc) 
     (if (null? lst) acc
       (sum2-helper (cdr lst) (+ (car lst) acc)))) 
  (sum2-helper lst 0))
```

```
def sum2(lst): 
  acc = 0 while lst != []: 
     acc = lst[0] + acc
    lst = 1st[1:1] return acc
```
# *Tail-recursion == while loop with local variable*

```
(define (rev2 lst) 
   (define (rev2-helper lst acc) 
     (if (null? lst) acc
       (rev2-helper (cdr lst) (cons (car lst) acc)))) 
   (rev2-helper lst '()))
```

```
def rev2(lst): 
   acc = [] 
   while lst != []: 
     acc = [lst[0]] + acc
    lst = 1st[1:1] return acc
```
# *Always tail-recursive?*

There are certainly cases where recursive functions cannot be evaluated in a constant amount of space

Example: functions that process trees

– Lists can be used to represent trees: '((1 2) ((3 4) 5))

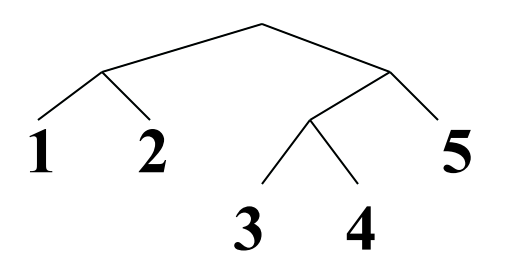

In these cases, the natural recursive approach is the way to go

– You could get one recursive call to be a tail call, but rarely worth the complication

### *Precise definition*

If the result of **(f x)** is the "return value" for the enclosing function body, then **(f x)** is a tail call

i.e., don't have to do any more processing of (f x) to end function

Can define this notion more precisely…

- A *tail call* is a function call in *tail position*
- The single expression (ignoring nested defines) of the body of a function is in tail position.
- If **(if test e1 e2)** is in tail position, then **e1** and **e2** are in tail position (but **test** is not). (Similar for cond-expressions)
- If a let-expression is in tail position, then the single expression of the body of the **let** is in tail position (but no variable bindings are)
- Arguments to a function call are not in tail position
- $\bullet$  ……

#### *Are these functions tail-recursive?*

```
(define (get-nth lst n)
   (if (= n 0) (car lst)
     (get-nth (cdr lst) (- n 1))))
(define (good-max lst)
   (cond
     ((null? (cdr lst))
       (car lst))
     (#t
       (let ((max-of-cdr (good-max (cdr lst))))
         (if (> (car lst) max-of-cdr)
           (car lst) max-of-cdr)))))
```
*Try these…*

Write a tail-recursive max function (i.e., a function that returns the largest element in a list).

Write a tail-recursive Fibonacci sequence function (i.e., a function that returns the n'th number of the Fibonacci sequence).

(fib 1) => 1 (fib 2) => 1 (fib 3) => 2 (fib 4) => 3 (fib 5) => 5 In general, (fib n) = (+ (fib (- n 1)) (fib (-n 2)))

```
(define (maxtr lst)
   (define (maxtr-helper lst max-so-far)
     (cond ((null? lst) max-so-far)
           ((> max-so-far (car lst)) 
             (maxtr-helper (cdr lst) max-so-far))
           (#t (maxtr-helper (cdr lst) (car lst)))))
   (maxtr-helper (cdr lst) (car lst)))
```

```
(define (fib-tr n)
   (define (fib-helper n-minus-1 n-minus-2 current-n)
     (if (= current-n n) 
       (+ n-minus-1 n-minus-2)
       (fib-helper (+ n-minus-1 n-minus-2) 
                    n-minus-1 
                    (+ 1 current-n))))
```

```
 (if (< n 3) 1 (fib-helper 1 1 3)))
```